NEW<br>YORK Office of<br>STATE | Mental Health | PSYCKES<br>STATE | Mental Health |

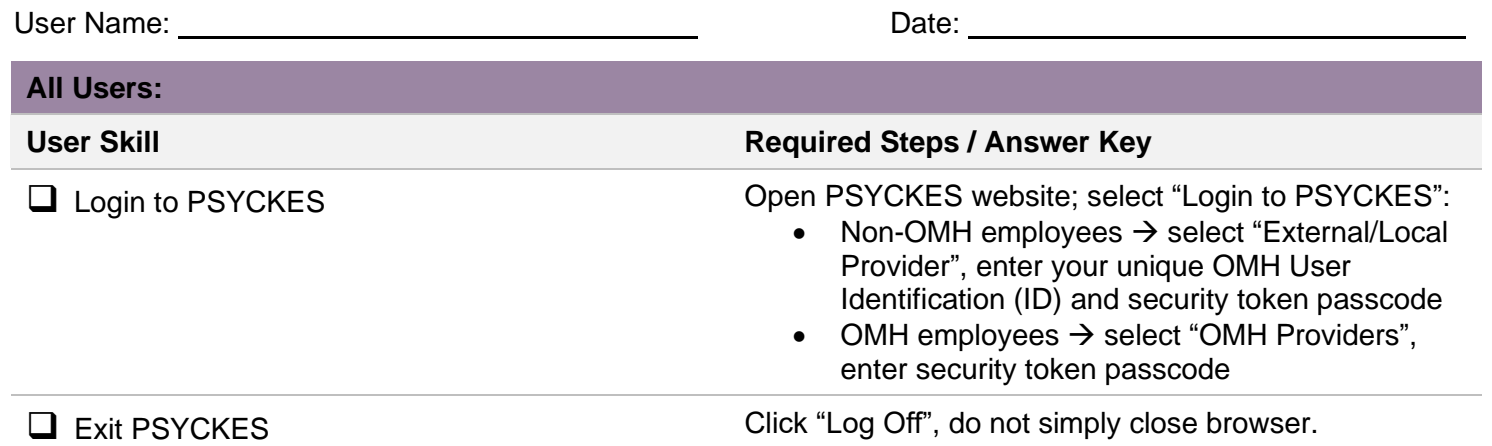

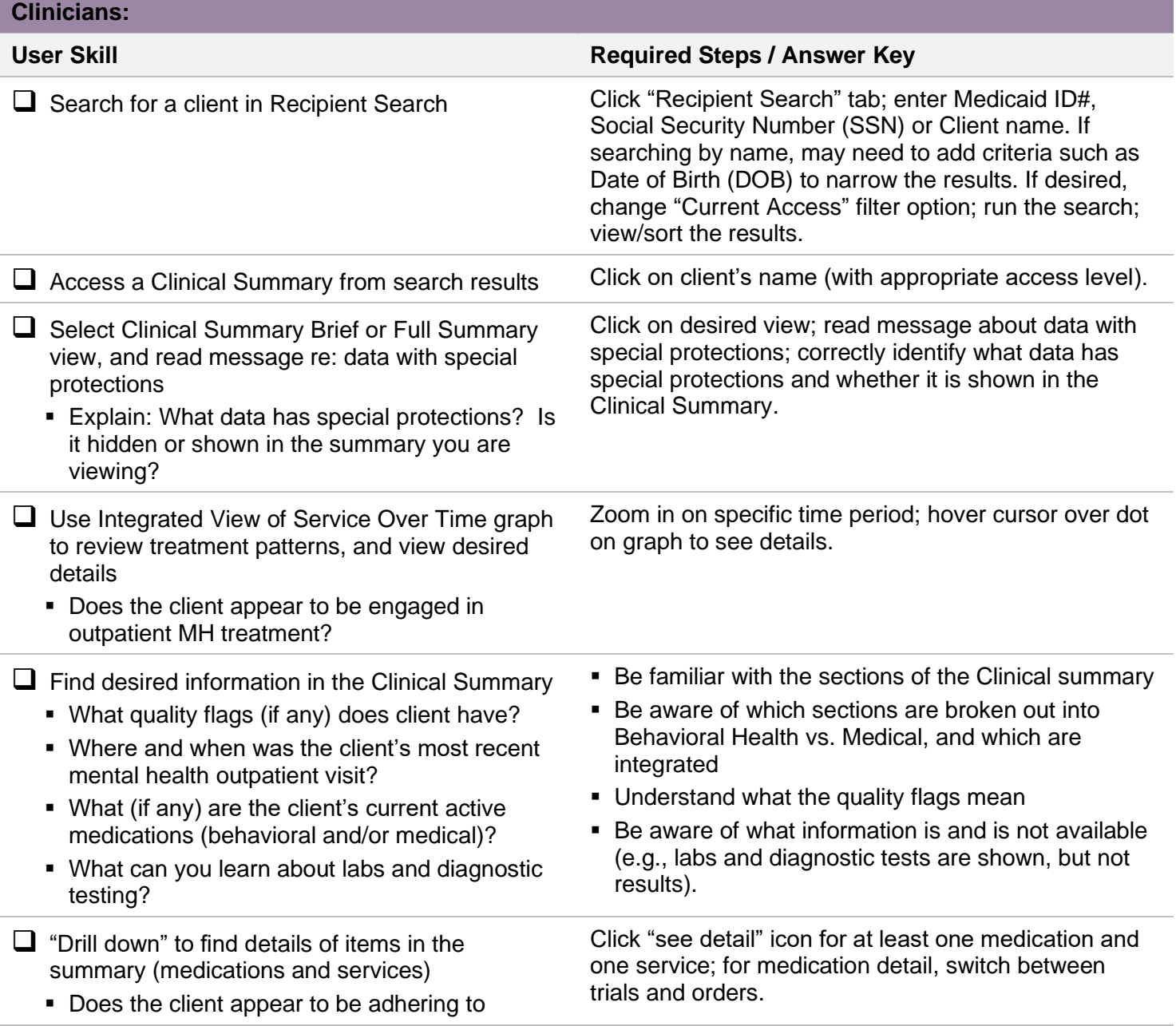

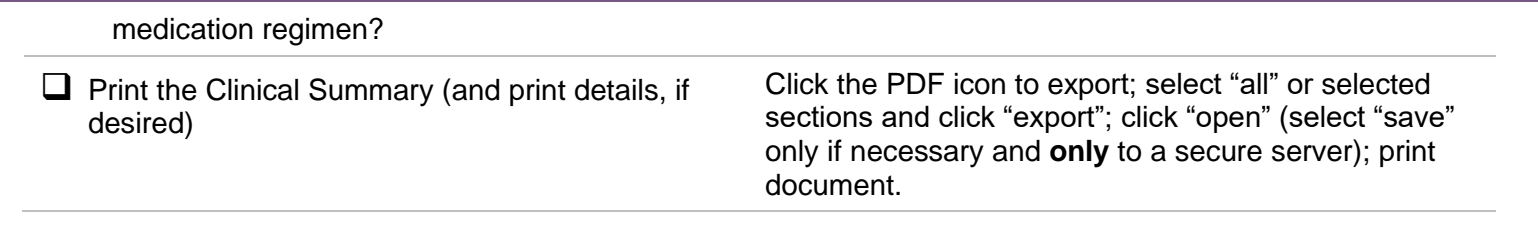

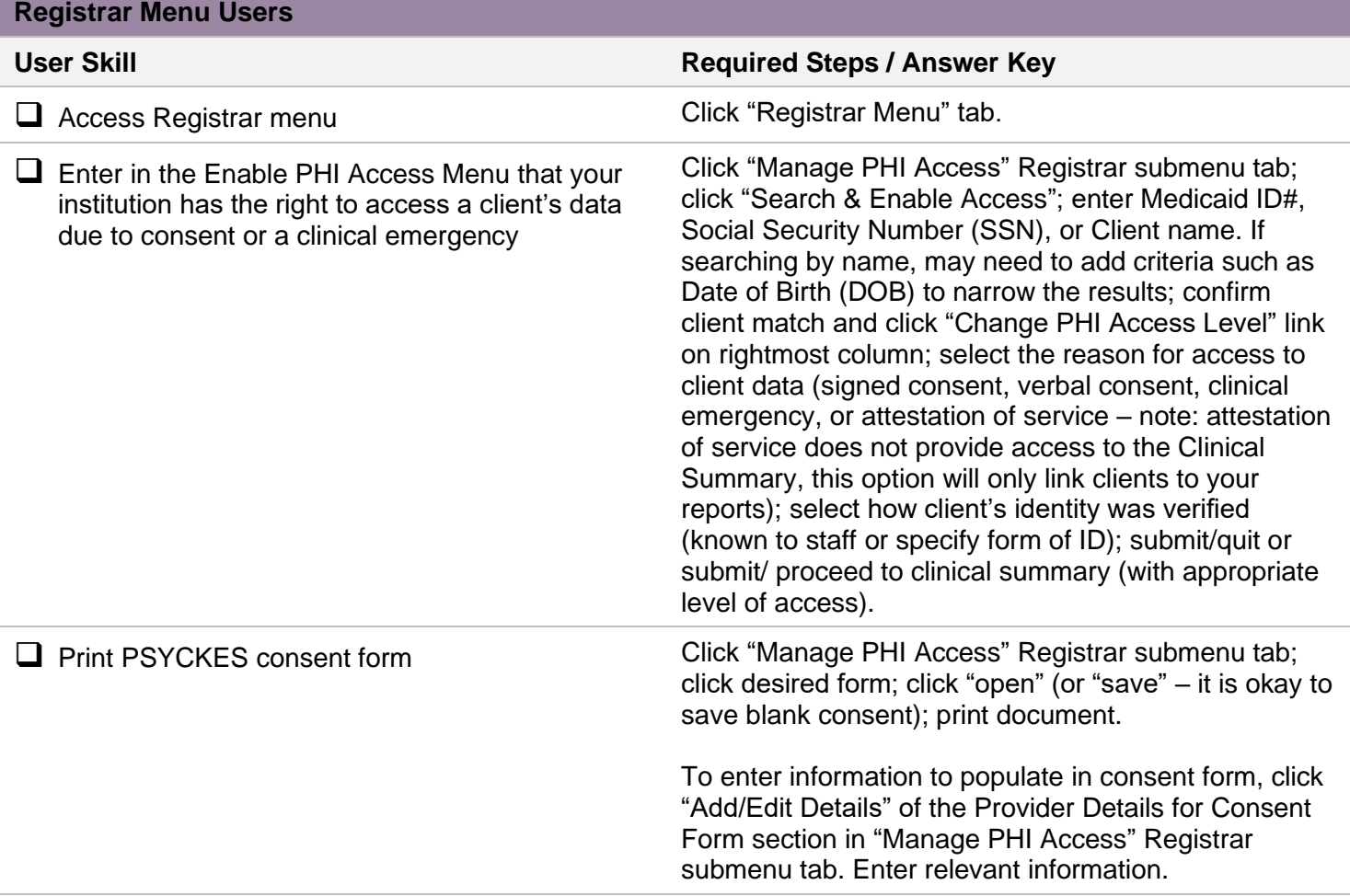